## **Accessing the Reports application**

There are two ways to access the **Reports** application:

Directly through the Teamwork Cloud Web Application Platform:

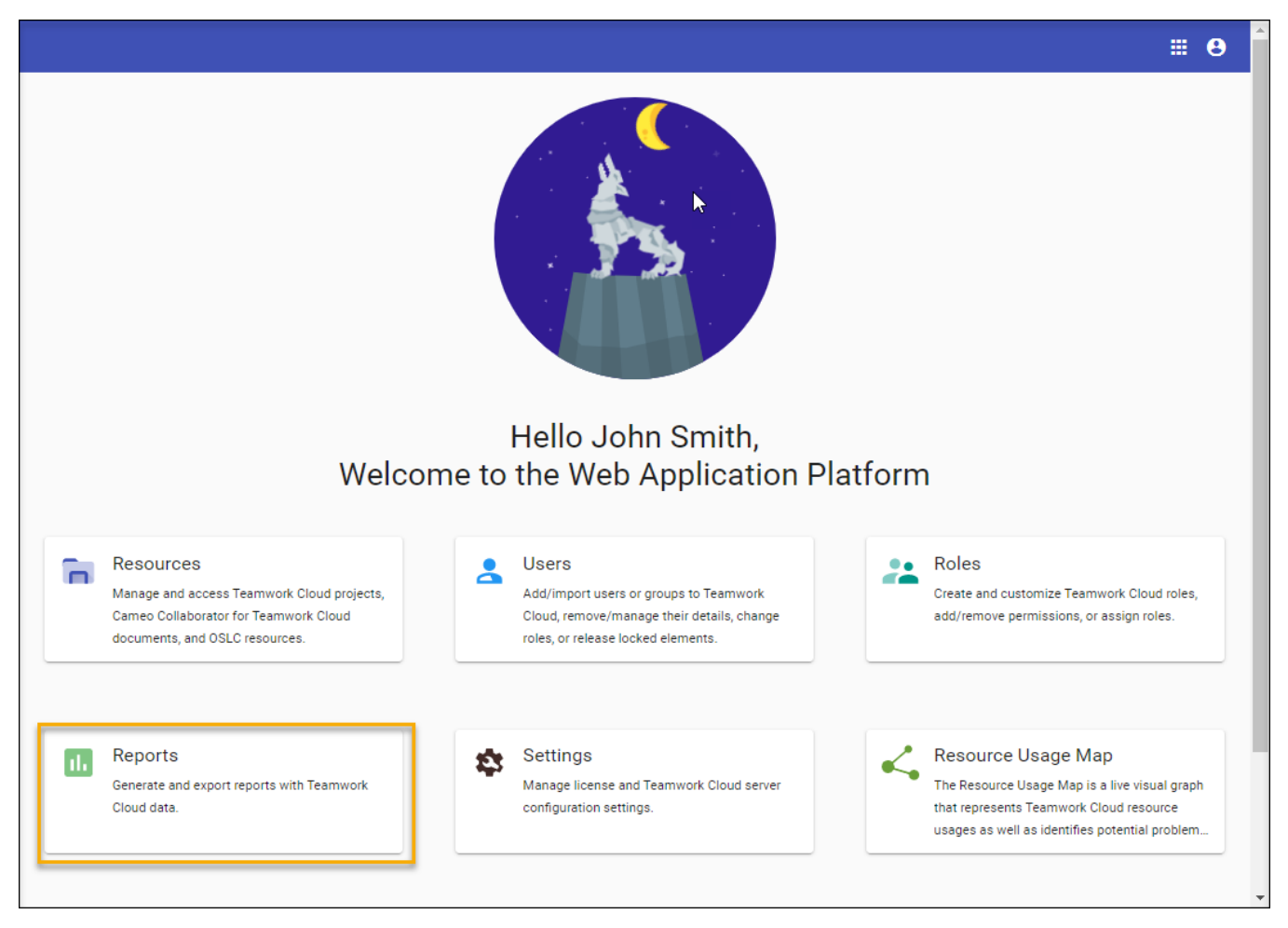

The Reports app in the Teamwork Cloud Web Application Platform

Using the [app bar](https://docs.nomagic.com/display/TWCloud2022x/Using+the+app+bar) menu:

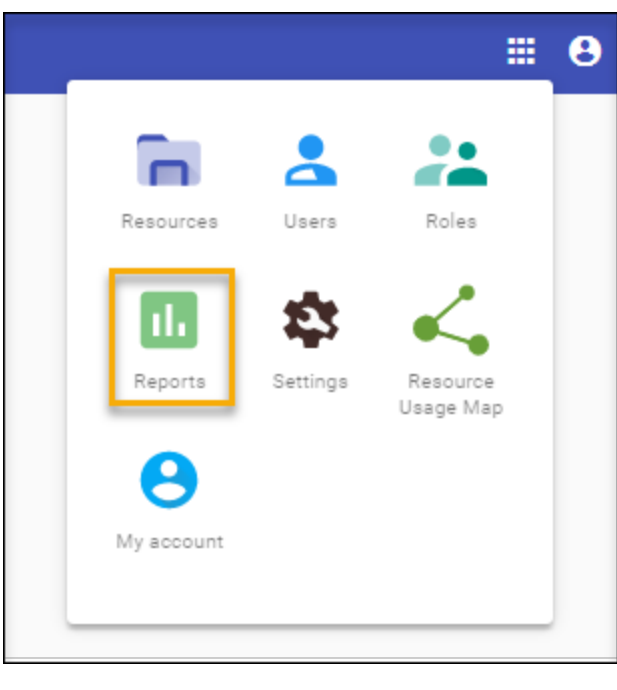